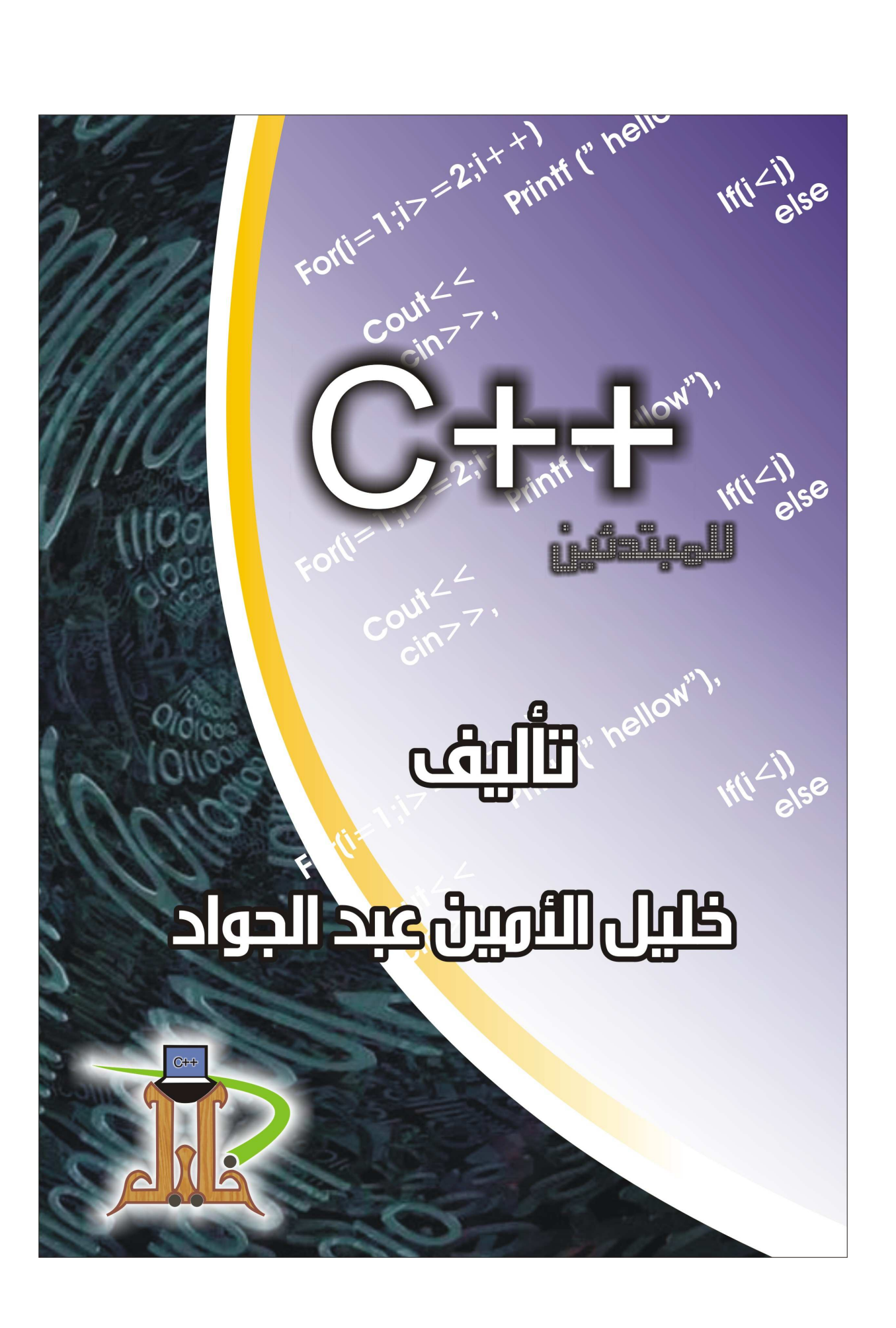

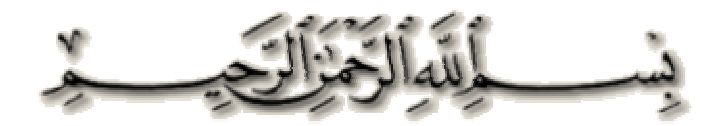

#### مقدمة

قمت بكتابة هذا الكتاب راجياً أن يكون مفيداً لمن يدرس لغـة سـي ++ لأول مـرة ¸ إذ أنـي اتبعت فيـه أسلوب النبسيط والنوضيح والشرح السهل لأهم أساسيات وركائز اللغة ¸ والله أسأل أن أكون وفقت في ذلك

> وإذا كانت لديك أي ملاحظة أو تعليق على الكتاب فيمكن إرسالها إلى بريدي الإلكتروني : Khal i l@Yahoo.com

خليل الأمين عبد الجواد

طر ابلس ــ ليبيا  $2007/11/2$ 

#### حر وف اللغة

حروف لغة سي++ هي التالية :  $0,1,2,3,4,5,6,7,8,9,10$ - الأرقام العربية وهي

- الأحروف المهجائية الإنجليزية A,B,C,...,X,Y,Z و a,b,c,...,x,y,z .
	- الرموز الخاصة مثل # $\&$  ^  $\&$  ! .
	- ولغة سي++ حساسة لحالة الأحرف أي أن cout ليست نفسها Cout .

البرنامج الأول : البرنامج التالي البسيط يبين تركيب البرنامج في لغة سي++

#include<iostream.h>

// My first  $c++$  programming

 $main()$ 

 $\{$ 

cout  $\le$  "Welcome to  $C++$ ";

return  $0$ ;

 $\mathcal{E}$ 

شرح البرنامج : السطر الأول فيه يتم تضمين الملف iostream.h و هو مكتبة الإدخال والإخراج للغـة سـي++ ¸ وذلك لأن أسـاليب الإخـراج والإدخـال غيـر مضـمنة فـي اللغـة ¸ ولكنهـا موجـودة فـي المكتبـات المضمنة مع اللغة , ويتم التضمين باستخدام الأمر include أي ضمِّن , ويسمى أي ملف ينتهي بالامتداد h .بالملف الرأسي Header file وهو يحتوي عادة على فئة وتراكيب بيانات دوال وثوابث , ويتم إنشاؤه عندما تكون هذه العناصر البرمجية عامة الاستخدام أي أنها ستستخدم في عدة برامج ¸ ومن ثم بدل كتابتها كل مرة يتم كتابتها في ملف رأسي ثم تضمنيه كل مرة في البرنامج الذي نحتاج فيه لهذه التركيبات .

والأمر include مسبوقٌ بالرمز #وكل أمر يسبق بهذا الرمز يسمى موجه ما قبل المعالجة Preprocessor directive ¸ أي أن مترجم اللغة يقوم بتنفيذ ما يمليه هذا الموجه قبل أن يقوم بترجمــة البرنــامج ¸ فمــثلاً فــي السـطر الأول مــن البرنــامج فــإن المتــرجم يقـوم بتضــمين الملـف iostream.h في البرنامج الحالي قبل أن يترجمه .

السطر الثاني يبدأ بالرمزين // ¸ أي نص يأتي بعد هذين الرمزين إلى نهايـة السطر يسمى تعليقـًا , وهو نص يكتبه المبرمج متى أراد لكى يكتب معلومات عن البرنامج من التعريف بعمل البرنـامج ومبرمجـه ومتـى تمـت برمجتـه ¸ كمـا يكتـب لكـى يشـر ح جمـل البرنـامج كيف عملهـا والغرض منها , وهذا مهم جداً لتطوير البرنامج , لأنه إن عدت إلى البرنامج بعد مدة وأردت تطويره ولم يكن فيه تعليقات موضيحة فإنك لن تفهم شيئًا منـه والأغلب أنك لن تستطيع تطـويره إلا إذا أعدت كتابته من جديد! ¸ لذا فإن البرنـامج ليكون مبر مجـَّا بطريقـة جيدة لا بـد أن يحتـوي علمي تعليقات , ولا يعنـى هذا كتابـة التعليقـات فـي كـل مكـان فـالغرض هـو كتابـة البرنـامج لا التعليقات , وإنما تكتب لتوضيحه , ومن ثم ينبغي كتابتها في الأمكنة التي تحتاج إلى توضيح أمـا التي لا تحتاج فلا داعي للتعليق عليها .

السطر الثالث يحتوي على الدالة الرئيسية main وبعدها قوسان إذ كل دالة لا بد أن تتبع بقوسين , هذه الدالة منها يتم بدء تنفيذ أي برنامج بالسي++ لذا فإنه لا بد من وجودها , ويتم تنفيذ الجمل البرمجية المحتواة داخلها .

في السطر الرابع بوجد القوس المنبعج } والذي يعني بداية جسم الدالة الرئيسية . السطر الخامس يبدأ بكلمة cout وهي اختصـار للجملـة Course output أي منهج الخرج والذي هو الشاشة في نظام Unix , و cout هو كـائن يقوم بـإخراج مـا يـأتـي بعده علـي الشاشـة ويسمى بنهر أو مجرى الإخراج. و هذا الكائن موجود ومعرف في المكتبة iostream لذلك تم تضمينها مسبقاً ويكتب بعد cout علامتي أكبر من >> وو هما معاً يكو نان معاملاً يسمى معامل الإخر اج و الذي يقوم بإرسال ما يأتي بعده إلى الكائن cout .

ولحفظ اتجاه العلامتين فإننا نعتبر أن cout هي الشاشة وأن العلامتين همـا سـهمان يشير ان إلـي اتجاه البيانات كما في الشكل التالي :

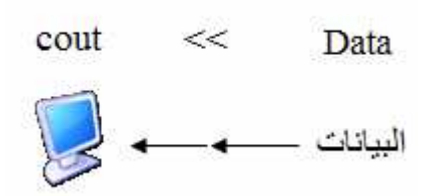

بعد معامل الإخراج كتبت الجملة "Welcome to C++" وهي تبدأ بعلامة التنصبص المفردة ثم النص ثم علامـة تنصـيص أخرى , كل مـا يكتب بين علامتـي تنصـيص فإنـه يخر ج مثلما هو على الشاشة ¸ أي أن ناتج تنفيذ البرنامج هو التالي :

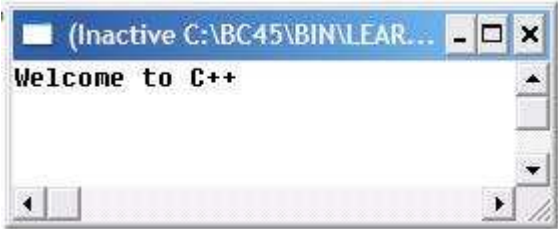

وجملة الإخر اج السابقة قد انتهت بفاصلة منقوطة : لأنه في لغة السي++ كل جملة بر مجية يجب أن تنتهي بالفاصل المنقوطة ¸ والجملة البرمجية هي أي جملة قائمة بذاتها وتقوم بعمل مـا بنفسـها و لا تعتمد على جملة تأتي بعدها . ونسيان الفاصلة المنقوطة أكثر خطأٍ يقع فيه المبتدئون . السطر قبل الأخير يحتوي على ;1 return وهو تقوم بإنهاء البرنامج , والرقم صفر يعني انتهاء البرنامج بنجاح . السطر الأخير يوجد فيه القوس { والذي يعني نهاية جسم الدالة الرئيسية. وِ التركيبة السابقة ثابتة وضرور ية في كل بر نامج سي++. عملية الإخراج: كما مر بنا فإن الكائن cout هو المتحكم في إخراج البيانـات علـى شاشـة الحاسب ¸ و هو كـائن مر ن جداً و فـي الحقيقـة فـإن طر يقنـه أفضـل طر يقـة و جـدتها فـي كـل لغـات البر مجـة مـن حيـث البساطة والمرونة

ويمكن أن نقوم بإخراج أكثر من عنصر بيانـات في المجرى الواحد باستخدام معامل الإخراج قبل كل عنصر نر يد إخر اجه كالتالي : cout<<"first datum"<<" second datum":

وبالطبع هو لا يقوم بإخراج النصوص فقط ولكن الأعداد بكل أنواعها ونواتج العمليات الحسابية و المنطقية أيضاً

فمثلاً لإخراج 40=8\*5 على الشاشة بمكننا كتابتها كالتالي:

cout <<  $15*8 = 125*8$ 

أو

cout <<  $5$  <<  $\cdot$ " $\cdot$ " << 8 <<  $\cdot$ " $=$ " <<  $5 * 8$ ولغة السي++ تعطي حرية كبيرة في كتابة الكود بعدة أشكال وكيفما يريد المبرمج , من ثم بمكن كتابة جملة الإخراج في أكثر من سطر بحيث بنبغي أن ببتدئ كل سطر بمعامل الإخراج <sub>,</sub> أي يمكن كتابة الجملة السابقة كالتالي :

```
cout <<"5 * 8="
```
 $<<5*8$ :

ويمكن تنسيقها لنكون في صور ة أفضل كالتالي :

cout  $\leq$ "5\*8="

 $<<5*8$ 

وللذهاب إلى سطر جديد يتم استخدام الكلمـة endl والتـي هـي اختصـار end line أي نهايـة السطر في أي مكان في جملة الإخراج كالتالي :

cout << "first line" << endl;

cout << "second line":

ويمكن كتابتها هكذا:

cout<<"first line"<<endl<<"second line":

كما يوجد في اللغـة بعض الر مـوز الحر فيـة الخاصـة و التـى تسمى بحر و ف الـهر و ب Escape Characters وتقوم بوظائف معينية عند إخراج البيانيات علىي الشاشية , وهي أحرف مفيدة للمبرمج , وهذه الحروف لا بد أن تكون مكتوبة بين علامتي تنصيص سواء أكانت بجانب نص أو مفردة ¸هي تتكون من رمزين أولهمـا الرمز \ حيث أن أي حرف أو رمز بعد هذا الرمز يعامل معاملة خاصة , ولإظهار الرمز \ على الشاشة تكتب جملة الإظهار كالتالي :

cout  $\ll$ "\\";

والجدول النالي يبين بعض هذه الحروف :

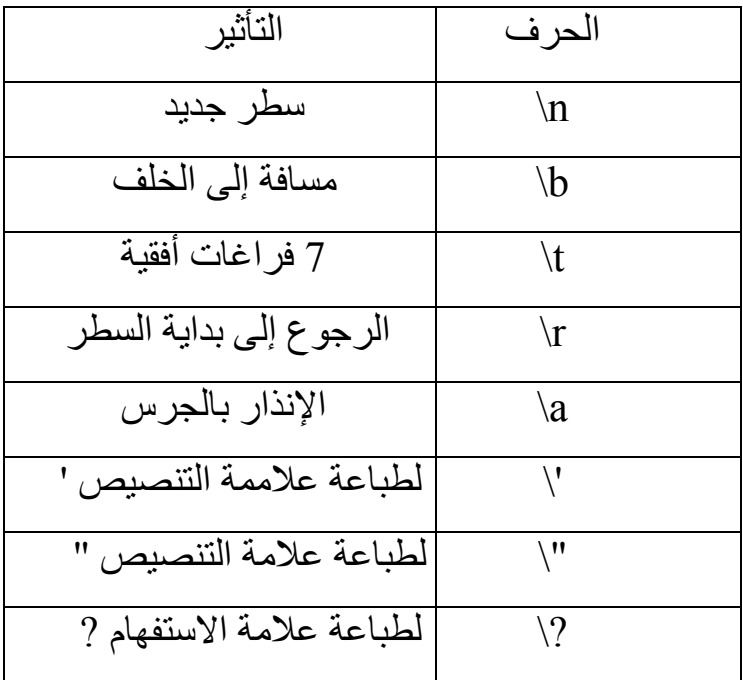

المتغير ات :

المتغيرات هي أسماء لمواقع في الذاكرة العشوائية RAM , هذه المواقع سيتم فيها تخزين البيانات حسب نوع المتغير ¸ وهذه البيانات يتم التعامل معهـا فـي البرنـامج لأداء المطلوب منـه ¸ و هذه البيانات قد تكون أعداداً صـحيحة أو كسرية أو نصـية أو صـوراً أو أي نـو ع مـن البيانـات الَّتِي يتعامل معها الحاسب .

وكل خلية من الذاكرة يعطيها نظام التشغيل عنواناً في هيئة النظـام السداسـي عشـر شـبيه بالتـالي 0x270f222a, ومن المستحيل إذا أردت استخدام هذه الخلايا لتخزين البيانـات فيهـا أن تقوم بحفظ عناوينها ولذا يتم استخدام المتغيرات لإعطاء الخلايا أسماء واضحة تسهل علينا التعامل مع الذاكر ة , كما أن المتغير ات يمكن أن تكون تجميعـاً لأكثـر مـن خليـة ذاكـر ة إذا لـم تكـن الـخليـة الواحدة كافية لحفظ قيمة المتغير .

> والمتغيرات من أساسيات البرمجة ¸ وكل برنامج حقيقي لا بد أن يحتوي عليها . وفي لغة سي++ فإن كل متغير ٍ لابد من تعريفه والإعلان عنه أولاً قبل استخدامه . قيمة المتغير .

هي القيمة التي سيتم تخزينها في الخلية أو الخلايا المعبر عنها باسم المتغير ¸ وهي قيمة غير ثابتة بل يتم تغيير ها حسب ما يريد المبر مج .

أنواع المتغيرات :

هناك أنواع للمتغيرات بحيث أن المتغير من النوع س يختلف عن المتغير من النوع ص من حيث نو ع البيانات التي يستطيع التعامل معها والمدى الذي يمكن أن تصله هذه البيانات. الأنواع الرئيسية :

: Integer النوع الصحيح

و هو النوع الذي يسمح بتخزين الأعداد الصحيحة فيـه ¸ والعدد يمكن أن يكون موجبـًا أو سـالبـًا ¸ ولتعريف متغير يتم كتابة كلمة int وهي الثلاثة أحرف الأولى من Integer وبعدها اسم المتغير المراد تعريفها كالتالي :

int number:

ولتعريف أكثر من متغير في جملة واحدة يتم الفصل بين أسماء المتغيرات بالفاصلة كالتالي :

int Day, size, ID;

يتم تخصيص أو إسناد القيم وتخزينها في المتغيرات بكتابة اسم المتغير ثم معامل التخصيص = ثم القيمة المراد تخصيصها ¸ فلتخصيص القيمة 10 للمتغير a والقيمة 5 للمتغير b نكتب التـالي  $\ddot{\cdot}$ 

int a,b;  
\n
$$
a=10;
$$
  
\nb=5;  
\n $a=10,b=5;$   
\n $q[i|l] (l+1) =0;$   
\n $q[i|l] (l+2) =0;$   
\n $q[i|l] (l+3) =0;$   
\n $q[i|l+4] =0;$   
\n $q[i|l+5] =0;$   
\n $q[i|l+4] =0;$   
\n $q[i|l+5] =0;$   
\n $q[i|l+6] =0;$   
\n $q[i|l+6] =0;$   
\n $q[i|l+6] =0;$   
\n $q[i|l+6] =0;$   
\n $q[i|l+6] =0;$   
\n $q[i|l+6] =0;$   
\n $q[i|l+6] =0;$   
\n $q[i|l+6] =0;$   
\n $q[i|l+6] =0;$   
\n $q[i|l+6] =0;$   
\n $q[i|l+6] =0;$   
\n $q[i|l+6] =0;$   
\n $q[i|l+6] =0;$   
\n $q[i|l+6] =0;$   
\n $q[i|l+6] =0;$   
\n $q[i|l+6] =0;$   
\n $q[i|l+6] =0;$   
\n $q[i|l+6] =0;$   
\n $q[i|l+6] =0;$   
\n $q[i|l+6] =0;$   
\n $q[i|l+6] =0;$   
\n $q[i|l+6] =0;$   
\n $q[i|l+6] =0;$   
\n $q[i|l+6] =0;$   
\n $q[i|l+6] =0;$   
\n $q[i|l+6] =0;$   
\n $q[i|l+6] =0;$   
\n $q[i|l+6] =0;$   
\n $q[i|l+6] =0;$   
\n $q[i|l+6] =0;$   
\n $q[i|l+6] =0;$   
\n $q[i|l+6] =0;$   
\n $q[i|l+6] =0;$ 

 $b=10+a$ ;

ويمكن للتخصيص أن يكون متسلسلاً كالتالي :

التخصيص :

 $b=(a=10)+5;$ 

القيم الابتدائية يمكن أن تُخصص للمتغير ات قيم ابتدائية في جملة الإعلان عنها كالتالي :

int a= $10, b=a+5$ ; ولا يمكن كتابة الجملة السابقة كالتالي:

int b= $a+5$ ,  $a=10$ ;

وسيظهر المترجم رسالة خطأ وذلك لأن عملية التعريف تبدأ من البسار ومن ثم فإن المتغير a سيعر ف بعد المتغير ,b , ولذلك فعند إسناد قيمة a إلى b يكون المتغير a غير معر ف . وإذا تم إسناد قيمــة كسـر يـة للمتغيـر الصــحيح فـإن الـعـدد الكسـر ي سـيتم حذفـه و يـتم تخـز ين القيمــة الصحبحة فقط

و لأن المتغير يشير إلى عنو إن خلية في الذاكر ة فإنه يمكن الحصـول علـى هذا العنـو إن بـاستخدام معامل العنوان كالتالي:

$$
cut \leq \& a;
$$

وكل متغير لـه قيمـة صـغرى وقيمـة عظمـى من البيانـات التـى يتعامل معهـا ليقوم بتخزينهـا ولا يمكنه أن يخزن أكثر من القيمة العظمى ولا أقل من الصـغر ي ¸ وإذا مـا تـم إسناد قيمـة أكبـر من القيمة العظمى أو أصغر من القيمة الصغرى ــ وهذا ما يسمى بالفائض الحسابي overflow ــ فإنه لن يتم تخز ينها , و ستُخز ن يدلاً منها قيمة عشو ائية أخر ي .

وفي الحقيقة ما يحدث أنـه إذا كانـت القيمـة أكبـر مـن القيمـة العظمـى فإنـه يـتم الـذهاب إلـى القيمـة الصغر ي و الزيادة منها بحسب القيمة المتبقية من طرح القيمة العظمى من القيمة المسندة . ومدى القيمتين العظمى والصخر أو حجم المتغير يختلف من مترجم إلىي آخر , وهو يقاس بالبايت Byte وهـو للمتغيـر الصـحيح عـادة مـا يكـون إمـا 2 بايـت أو 4 بايـت وفـي المتـرجم Borland C++ هو 2 بايت , ويمكن معرفة حجم المتغير باستخدام المعامل sizeof كالتالي: cout << size of (int);

أو بتعريف متغير ثم حساب حجمه كالتالي:

#### int a:

 $\text{cout} \leq \text{sizeof}(a)$ ;

وإذا كـان حجم المتغيـر الصـحيح 2 بايـت فـإن قيمتـه القصـوى هـى 32767 وقيمتـه الصـغرى  $-32768$ 

و عند كتابة الكود التالي :

int a.b:  $a=32767$ ;  $b=a+1$ :

cout << " $a =$  " $\lt$   $a \lt$ "  $b =$  " $\lt$   $b$ .

فالنتيجة هي التالية :

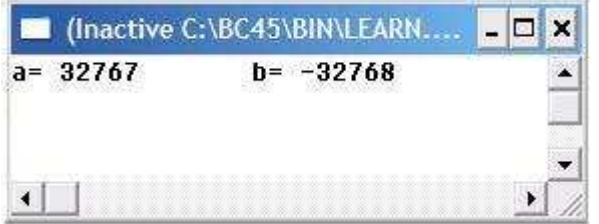

و هذا يبين أن قيمة المتغير تدور بين النهاتين العظمى والصغرى ¸ الفائض الحسابي خطـأ يحدث أثناء تنفيذ البرنامج وإذا حدث فإن البرنامج لن يعمل كما يراد لـه , والمشكلة الكبرى في هذا الخطأ أنـه لا يمكن معرفـة حدوثـه وذلك لأنـه لا يسبب فـي انهيـار البرنـامج وتوقفـه بـل يعمـل البرنامج بشكل طبيعي ولكن النتائج لن تكون طبيعية طبعًا ¸ ولذا يجب الحذر من الوقو ع فيه ¸ النوع الصحيح الطويل Long :

و هو كالنو ع int إلا أن قيمتيه العظمي والصغرى أكبر منه , ويتم تعريف المتغيرات منه كالتـالي

 $long a,b,c;$ 

نوع الفاصلة العائمة float : و هو يتعامل مع الأعداد الحقيقة أي الصحيحة والكسرية معاً , وتعريف المتغيرات من هذا النوع بِأَخذِ الشَّكلِ التَّالِي:

float var1, var2;

double speed gravity;

: Double النوع الحقيقى المضعف و هو مثل النو ع float إلا أنه يأخذ قيمة أكبر وذو دقة أكبر أيضاً ¸ وتعرف متغيراته كالتالي:

: Character (النوع الحرفي  $(a)$  , وهو يقوم بتخزين الحروف الأبجديـة والأرقـام مـن 1 إلـى 9 والرمـوز الخاصـة مثـل إ وبعر ف كالتالي :

char  $a,b,c;$ 

ويسند إليه الحرف بوضعه بين علامتي تنصبص مفردتين كالتالي:

 $a='A', b='7', c='?$ وفي الحقيقة فإن المتغير الحرفي أحد أنواع المتغيرات الصحيحة ؛ وذلك لأن قيمة المتغير يتم تخزينها بشفرة أسكي ASCII code والتي هي عبارة عن ارقام صحيحة , حيث يمثل كل حرف بأحد هذه الأرقام ¸ وعند إرسال الحرف إلى مجرى الإخراج فإنـه يتم إرسال القيمـة المقابلة لقيمة آسكي

فمثلاً الحرف A تقابله القيمـة 65 فـي شـفرة آسكي ويمكن بـدلاً مـن تخصـيص القيمـة A إلـي المتغير تخصيص القيمة 65 بدلاً منها كالتالي :

char  $c=65$ :

cout $<;// will print A$ 

ولإخراج قيمة آسكي المقابلة للحرف نكتب التالي :

 $\text{cout} \leq \text{int}(c)$ :

و لأن المتغير ات الحر فية هي متغير ات صـحيحة فإنـه بالإمكـان تخصـيص متغير ات حر فيـة إلـي متغير ات من النوع int وبالعكس .

التحويل بين أنواع المتغيرات :

يمكن للمترجم التحويل بين أنواع المتغير ات إذا توجب ذلك ¸ فمثلاً في التخصيص التالي : int  $a=5$ ;

float  $b=a$ ;

فإنـه قبـل تخصـيص المتغيـر a إلـى b يـتم تحويـل وترقيـة المتغيـر a إلـى النـو ع float ثـم يـتم تخصيصه ¸ وهذا التحويل يسمى بالتحويل التلقائي وذلك لأن المترجم يقوم بـه تلقائيـًا ¸ والشرط لحصـوله أن يكـون حجم المتغير المُخصـص أصـغر من المخصـص إليـه ¸ وحجم النـو ع float أكبر من int .

أما إن أر يد تخصيص متغير ذي حجم أكبر إلى متغير ذي حجم أصغر فإنه يتم استخدام التحو يل القسرى وصغته كالتالي :

 $var1 = type(var2)$ ;

أو كالتالبي :

حيث type هـو نـوع المتغيـر . var1 والمتغيـر . var2 هـو المتغيـر ذو الحجـم الأكبـر . فمـثلاً لتخصيص فيمة متغير حقيقي إلى متغير صحيح يتم ذلك بمثل التالي :

float  $a=100$ :

int  $b=int(a)$ :

شر وط تسمية المتغير ات : هناك ضوابط لاختيار اسم المتغير وهي التالية : - أن لا ببتدئ بر قم <sub>.</sub> - أن لا يحتوي على الرموز الخاصة باستتناء الرمز الشرطة السفلية under score . - أن لا يكون من الكلمات المحجوزة في اللغة , وهي الكلمات التي من خصـائص اللغـة ولهـا معان خاصة فبها

والكلمات المحجوزة هي·

auto break case catch char class const continue default delete do double else enum extern float for friend goto if int inline long new operator private protected public register return short signed size of static struct switch template this throw typdef union unsigned virtual void volatile while

الثوابت · الثوابت مثل المتغيرات إلا أنهـا لايمكن تغيير فيمتهـا والتـى تخصـص لهـا عند تعريفهـا مباشر ة. وتعريفها مثل تعريف المتغيرات مسبوقاً بالكلمة const , مثل التالي :

const int  $a=100$ :

const float  $pi=3.14$ ;

: Expression التعبير

يتكون التعبير من متغيرات أوثوابت أعداد أو نصوص يتم الربط بينها بالمؤثرات .

المؤثِّر اتَّ أو المعاملات Operators : المعاملات هي رموز خاصة تقوم بعمل معين ولها عدة أنواع . المؤثر ات الحسابية :

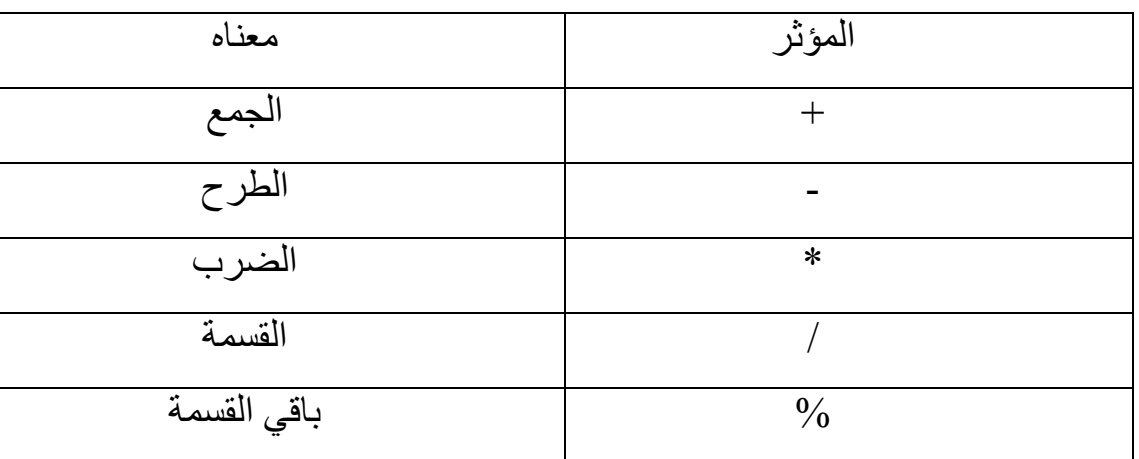

وهي التي تقوم بتنفيذ العمليات الحسابية المعتادة مثل الجمع والطرح , وهي كالتالي :

كل المعاملات السابقة تستخدم مع الأعداد الصحيحة والحقيقية على السواء باستثناء معامل بـاقي القسمة فإنه يستعمل مع الأعداد الصحيحة والذي ينتج عنه باقي القسمة حينما يكون ناتج القسمة عدداً كسرياً , فمثلاً عند قسمة 5 علـى 2 كالنـالي 5/2 فـإن النـاتج هـو 2 وذلـك لأن العـددين صحيحين ومن ثم فالناتج عدد صحيح , أما باقي القسمة فهو 1 وذلك لأن 2\*2=4 ويبقى 1 للوصـول إلـى 5 , ويمكـن معرفــة البــاقي باسـتخدام المعادلــة التاليــة باعتبـار أن a , b عـددين صحيحين :

 $a\%b=a-(a/b)*b$ والتعبير الرياضي يتم حسابه حسب قاعدة الأولويات للمؤثرات الحسابية حيث أن القوسين لهما الأولوبية الأعلى وبعدهما معاملات الضرب والقسمة وباقى القسمة من اليسار إلى اليمين ثم معاملي الجمع والطرح من اليسار إلى اليمين ¸ فمثلاً النعبير :

 $5+6*7/(2.5+4)$ 

بنم حسابه كالتالي :

 $5+6*7/6.5$ 

 $5+42/6.5$ 

 $5+6.4615$ 

11 4 6 15

وفي الحقيقة فإن كل معامل في اللغة له أولوية محددة وليس المعاملات الحسابية فقط المؤثر ات الحسابية المركبة : هي مؤثِّرات ناتجة من جمع المؤثِّرات الحسابية مع معامل التخصيص = ¸ و هي تستعمل فمثلاً الكود التالي : int  $i = 10$ ;

 $i == 5:$ 

السطر الثاني يعني أضف 5 إلى قيمة j ثم قم بتخصيص الناتج إلى j , و هو مكافئ للسطر :  $i = i + 5$ 

- مؤثِّر ات الزيادة والنقصان : يستعملان لزيادة أو إنقاص المتغير العددي بمقدار واحد صحيح . معامل الزيادة هو ++ ¸ ومعامل النقصان هو -- ¸ فمثلاً قيمة j بعد الكود التالي ستكون 11 : int  $a = 10$ ;  $a++$ :
	- و a الآن ستعود 10 :

 $a--$ ومعـاملات الزيـادة و النقصــان إمـا أن تكـون بعديـة كمـا فـي المثـالين السـابقين أو قبليـة و ذلـك بـأن يسبقا اسم المتغير كالتالي:

#### $++a$ :

 $--a$ :

والفرق بينهما هو أنه إذا وجد متغير الزيادة البعدية في تعبير ما ولنفترض التعبير التالي : int a,  $b=20$ ;  $a = b++$ ;

فإن قيمة a ستكون 20 وذلك لأنه تم تخصيص قيمة b إلى a أولاً , ثم تم زيادة قيمة b بواحد صحيح لتصبح 21 .

أما لو كان المؤثر ُ مؤثر َ زِ بادة قبلبة كالتالي :

 $a = ++b$ ;

فإن قيمة a الناتجة ستكون 21 وذلك لأنه يتم إضافة واحد إلى b لتصبح 21 ثم تخصـيص قيمتها الناتجة إلى a

وأما إن وجد المؤثر مع المتغير مفردين فلا فرق بينهما ¸ أي لا فرق بين السطرين التالبين :  $a++$ ;

 $++a;$ 

وما مضبي يطبق على مؤثر النقصان . المؤثر ات العلائقية :

وهي التي تستعمل في العمليات المنطقية وتبين العلاقة بين القيم أو التعابير الموجودة على طرفيها , وفي اللغة يوجد ست معاملات علائقية و هي :

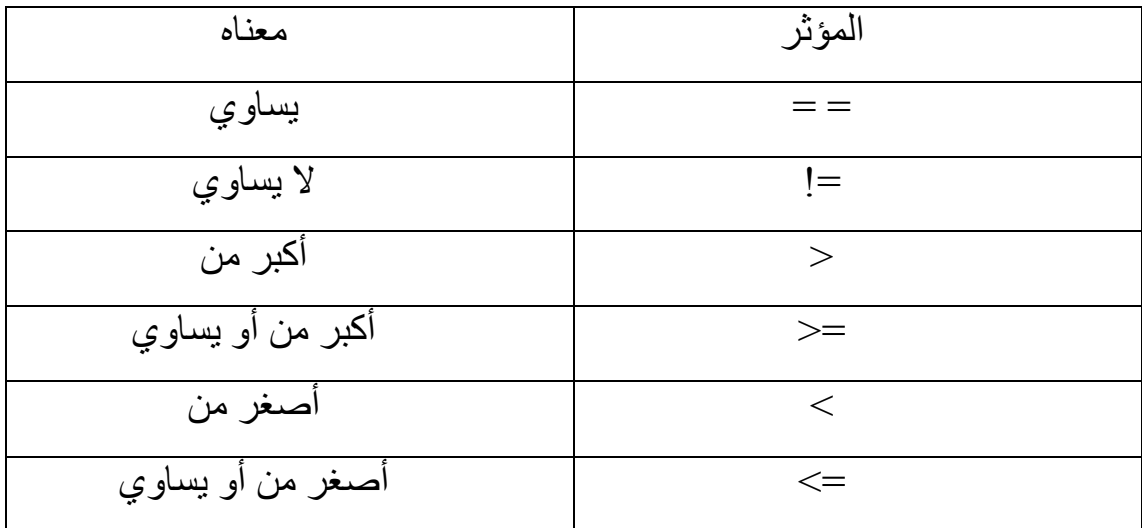

ونتيجة أي تعبير يحتوي على مؤثر علائقي هي إما صـحيح True أو خطـأ False , وفـي لغـة سي++ تمثّل True الناتجة من تعبير في مؤثّر علائقي بالرقم 1 و False بالصفر , فمثلاً جملة الطباعة التالية ستطبع 1 :

cout $\leq$ (5>2);

ولا بد أن يكون التعبير العلائقي بين قوسين . المؤثرات المنطقية : هي مؤثرات نقوم بالربط بين تعبيرات أو عناصر منطقية لتجعلها كتعبير واحد ونتيجتها أيضاً إما True أو False , وهي النالية : : المؤثِّر و And & & : وتكون نتيجة التعبير صحيحة إذا كان كلا التعبيرين أو العنصرين اللذين يربط بينهما صحيحاً والجدول التالي يبين كيفية عمله بافتراض أن A و B عنصرين أو تعبيرين منطقيين :

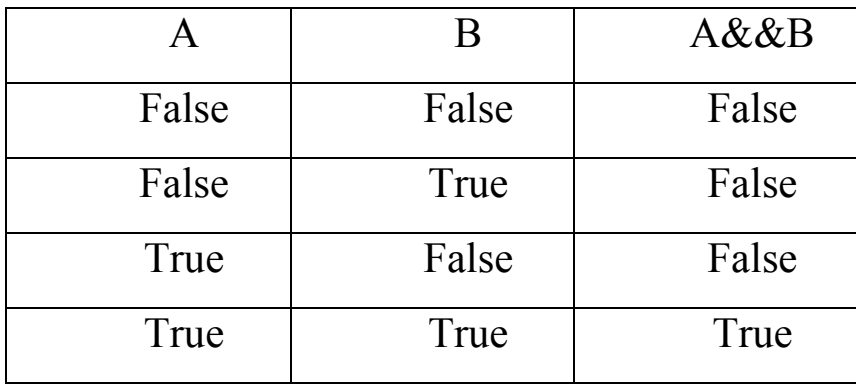

ففي الجملة التالية ستم طباعة صفر لأن 5 ليست أكبر من 7 :

cout <<  $(10=10 \& 8 \& 5>7);$ 

المؤثر أو || :

وفيه تكون نتيجة التعبير صحيحة إذا كان أحد العنصرين صحيحاً والجدول يوضح ذلك :

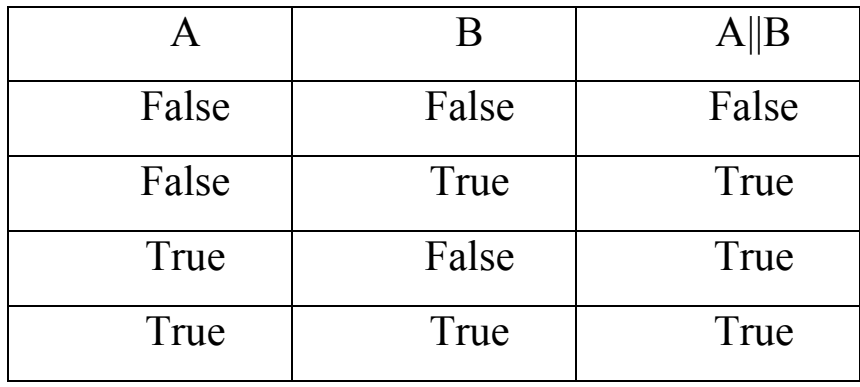

مؤثِّر النفي Not ! : وو هو مؤثِّر أحادي أي يعمل على عنصر أو تعبير واحد وتكون النتيجة المنطقية صحيحة إذا كان التعبير خاطئًا وخطأ إذا كان التعبير صحيحاً كالتالي :

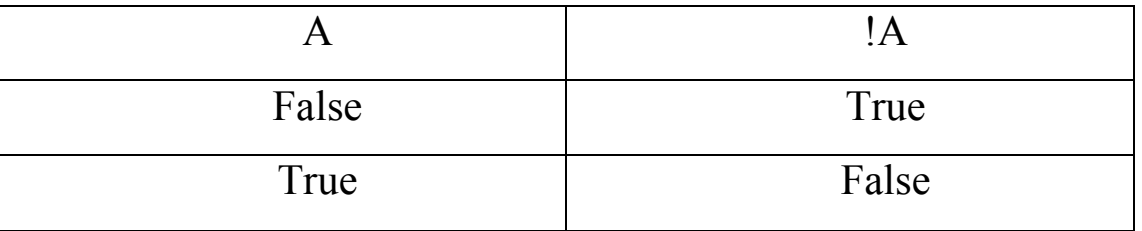

والجملة التالية ستقوم بطباعة 1 :

 $\text{cout}<< (!0);$ 

الادخال :

فيما سبق كنا نخصص القيم للمتغيرات أثناء تصميم البرنامج وبالتالي فإن هذه القيم ثابتة أثناء تنفيذ البرنامج ¸ وبالتـالي لا يمكننـا تغيير هـا أثنـاء تنفيذه وفـي الحقيقـة فـإن البـرامج لا بـد أن تغيـر القيم وتسقبلها أثناء التنفيذ ¸ فمثلاً إذا أردنا حساب المتوسط لمجموعة من القيم ليست بثابتة فليس من المنطقي أن نعدل في الكود البرمجي كل مرة تتغير فيها القيم و ولكن المنطقي أن نقوم بإدخال القيم للبرنامج أثناء تنفيذه .

يتم إدخال القيم للمتغير ات باستخدام مجرى الدخل cin يتبعه معامل الإدخال << كالتالي :

 $int$  i:

float f:

char c:

 $\text{cin}>>\text{i}>>\text{f}>>\text{c}$ ;

أمثلة ·

ملاحظة : في الأمثلة لن أقو م بكتابة هيكل البر نامج كاملاً إنما سأكتب الكو د الذي يكو ن في داخل الدالة الر ئيسية و ذلك للاختصار

1 – سنكتب برنامجاً يطلب من المستخدم إدخال عدد صحيح ويقوم بطباعة مربع العدد .

```
int number;
cout << "Enter number : ";
cin>>number:
cout << number << x^2 = ";
cout << number*number:
2- برنـامج يقوم باستقبال عددين صـحيحين ثـم يقوم بطباعـة نـاتج جمعهمـا وضـربهما وحاصـل
                           طرح الثاني من الأول و حاصل قسمة الأول على الثاني :
float no1, no2;
cout << "Enter two numbers :";
\text{cin} \geq \text{no1} \geq \text{no2};
cout << no1 << " * " << no2 << " = " << no1 * no2 << endl;
cout << no1 << \degree / " << no2 << \degree = " << no1 / no2 << endl;
```

```
3- برنامج بحسب مساحة ومحبط مستطيل :
float area,length,width, circumference;//امساحة// 10at area,length,width, circumference
cout << "Enter the length : ";
\text{cin}\geq\text{length};
cout << "Enter the width : ":
cin>>width:
\text{cout}<< \text{"nArea} = \text{"&lt;length*width}&lt;= \text{end};\text{cout}<<"Circumference = "<<2*(\text{length}+\text{width});
```

```
4 – برنامج يحل المعادلتين :
```
 $x+y=no1$ 

 $x-y=no2$ 

حيث أن المدخلات هي no1 و no2 والمخرجات هي x و y :

float x,y,no1,no2;

cout << "Enter no1 : ":

 $cin \geq nol$ ;

```
cout << "Enter no2 : ";
```

```
cin \geq no2:
```

```
x=(no1+no2)/2;
```

```
y=x-no2;
```

```
cout << "\nx = " < < x < < end | << < " y = " < < y;
```
. يتم الحل بجمع المعادلتين لحذف y وإيجاد قيمة x ثم التعويض بقيمة x لإيجاد قيمة y . أسئلة ·

1 - ما الأخطاء في البرنامج التالي :

int  $a=10$ ;

 $\text{cout} \leq \text{a*} 5$ 

float  $b=14.5$ ;

 $\text{cin}<<\text{b}$ ;

```
2 – اكتب برنامجا يستقبل عددا حقيقياً يعبر عن المسافة بالكيلومترات ويحولها إلىي أميال ثم
                            يقوم بطباعتها , مع العلم أن الميل الواحد = 1.60934 كيلومتر .
```
## الشروط والاختيارات

ما تعلمناه فيما سبق لا يمكننا إلا من بر مجـة القليل الذي يمكن أن نفكر فيـه ¸ فـإذا أدخلنـا عددين فلا يمكننا أن نعرف أيهما الأكبر وأيهما الأصغر ¸ ولا يمكننا من برمجة برنامج لحل معادلـة من الدرجة الثانية وغير هذا كثير ¸أي أن البرامج السابقة كانت تنفذ حسب تسلسل الجمل ولم يكن بإمكاننا تنفيذ جمل وعدم تنفيذ أخرى حسب الظروف ¸ ولكن مع جمل الشرط أو الاختيار بمكننـا ذلك ¸ ومن ثم فإن الجمل الشرطية هي إحدى اساسيات البرمجة .

الجمل الشرطية تقوم بفحص حالةٍ ما ثم تنفيذ جمل معينة بناء على تحقق الشرط أو عدمه ¸ فمثلاً الجملــة التاليــة جملــة شــرطية : إذا اسـتمتعتَ بالبرمجــة فسـتكون محترفــًا , وهـو يشـبه الشــرط البرمجي : إذا كانت قيمة المتغير س أكبر من 10 فإن س تكون 10 . ويمكن القول أن الجمل الشرطية تعطي الكومبيوتر جرعة من التعقل لأنها تمكنه من معرفة

أشباء بناء على الشر وط وبالتالي بقوم بالعمل وفقاً لها ي

## : If statement |أذا :

جملة إذا هي جملة الشرط الرئيسية في اللغة ¸ وتركيبتها كالتالي : إذا ( الشرط)

*if*(condition) statement

حملة

والشرط يكون عبارة عن تعبير منطقي ربمـا يحتوي علـى مؤثرات علائقيـة أو ومنطقيـة و ربمـا لا فَمِثْلاً (5<6) و (8==4) هي شروط . مثال · البرنامج التالي يستقبل عدداً ويرى إن كان أكبر من 10 .

int i:

 $\text{cin} \geq \text{i}:$ 

 $if(i>10)$ 

cout <<<<<<</>  $\le i \lt \le$  "> 10":

وقد ذكرنا من قبل أن كل تعبير منطقي قيمتـه إمـا 1 أو صـفر وأن الصـفر هـي False وأن كل رقم ما عدا الصفر هو True .

وإن ما يفعله المترجم مع الشرط هو أن يحدد القيمة الناتجة عن التعبير المنطقي ثم يختبر هـا . فمثلاً في البرنامج البرنامج السابق لنفترض أن قيمي I هي 15 ¸ ولأنها أكبر من 10 فإن قيمـة التعبير هي 1 , و ما يحدث أن الشرط يصبح هكذا :

 $if(1)$ 

وهذا يبين لنـا أن الشـرط ليس بالضـرورة أن يكون تعبيراً منطقياً ¸ فمـثلاً يمكننـا كتابـة الشـرط التالي في أي برنامج ¸ وهو شرط لن يتحقق أبداً :

if(0) cout  $\ll$ "It's zero .";

أما الشرط التالي فهو متحقق دائماً :

 $if(4) \ncout<< "True \ always"$ ; وإذا أريد تنفيذ أكثر من جملة إذ تحقق الشرط فإنـه يـتم كتـابتهم بـين قوسـين منبعجـين ليكونـوا مـا بسمي بالكتلة البر مجبة كما بلي :

*if*(Condition)

 $\{$ 

Statement 1:

Statement 2:

```
. . . . . . . . . . . . . . . . .
```
 $\left\{ \right\}$ 

الكتلة البر مجبة Block:

هي مجموعة جمل يتم تنفيذها معاً ويمكن أن تحتوي على كل عناصر اللغـة , تبدأ الكتلـة بـالقوس { وتنتهي بـ } ¸ ومـا بـين القوسـين يسمى بمجـال الكتلـة ¸ وجسم الدالـة هـو أيضـاً كتلـة وذا فـإن برنامج كل برنامج السي++ هو كتلة أيضاً, ويمكن أن تحتوي الكتلـة علـى كتل أخرى ¸ وإذا تـم تعريف متغير في كتلة فإنه غير معرف خارج مجالها ويسمى هذا المتغير بـالمتغير المحلـي لهذه الكتلة , أما إذا عرف في مجال خارجي فسيكون معرفاً داخل المجالات الداخلية , والمثال التالي يبين هذا :

```
{// first block
     int x=1:
     {// second block;
            int y=10;
            صحيح لأن المتغير معرف // ;cout<<x
     \mathcal{E}خطأ لأن المتغير غير معرف في هذا المجال // ;cout<<y
\left\{ \right\}المتغير العام :
هو متغير يكون معرفاً خارج الدالة main ويكون معرفاً في كل المجالات ¸ ففي المثال التالي
                                                                     المتغير x متغير عام :
int x=10:
main()\{\text{cout} \ll xreturn 0;
```
: if – else statement ½ = ا في مثالنا السابق كان البرنـامج يطبـع رسـالـة إذا كانـت قيمـة j أكبـر مـن 10 و لا قوم بشـيئ إذا لـم تكن ¸ وهذا يجعل البرنامج قاصراً على العمل التام ¸ وتكون جملة الشرط غير مرنـة كمـا يراد ¸ ولكن تركيبة إذا وإلا تعالج هذا القصور وصورتها كالتالي : if (condition) إذا(شر ط) جملة **Statement** وإلا else حملة **Statement** أي أنه إذا تحقق الشرط فإن الجملة أو الجمل التي بعد if سيتم تنفيذها ¸ وإذا لم يتحقق فإن الجملة أو الجمل التي بعد else هي التي سيتم تنفيذها . و هذا المثال السابق بإذا و إلا :

int i:

 $\text{cin} \geq \text{i}$ ;

 $if(i>10)$ 

```
cout <<<<<<<</>
\leq i \leq k
```
else

```
cout <<<<<<<<</>
\leq i \leq k <= 10":
```
في الشروط المركبة أي التي تستخدم المعاملات المنطقية && أو || فإنه لن يتم اختبار الجزء \* الثاني من الشرط إلا إذا توجب ذلك , وهذا ما يسمى بالقصر short-circting , فمثلاً الشرط (p&&q) لن يكون صـحيحاً إذا كانت قيمـة p غير صـحيحة أي false ومن ثـم لا يـتم اختبـار قيمة q , وكذلك في الشرط (p||q) لن يتم اختبار قيمة q إذا كانت قيمة p صحيحة True . و بجب الاستفادة من القصر -لأنه بمنع أحباناً من انهبار -البر نامج . فمثلاً لكي يكون عدد مـا يقبل القسمة علـى عدد آخـر فـإن بـاقي القسمة يجب أن يكـون صـفراً ولوضع هذا الشرط في جملة برمجية فإذا افترضنا أن العدد a سنقسمه على العدد b فإن جملة الشرط الصحيحة لذلك هي :

```
if(b>0 && a\%b == 0)
```
أما لو بدلنا التعبير بن عن جانبي المعامل && كالتالي :

 $if(a\%b == 0 \& \& b > 0)$ فإن البرنامج يصبح عرضة للانهيار ¸وذلك لأنه إذا كانت قيمة b تساوى الصفر فسيتم محاولـة القسمة على الصفر وهي غير معرفة وتسبب في انهيار البرنـامج أمـا فـي الشرط الأول فـإن لـم  $a\%$ نكن قيمة b أكبر من صفر فلن بتم اختبار التعبير 0= $b$ 8 جمل إذا المتداخلة · بمكن أن تتو اجد الجمل الشر طبة و احدة داخل الأخر ي مثل التالي :

if(condition)

 $\left\{ \right.$ 

statement;

if(condition)

statement:

```
\mathcal{E}
```

```
else if(condition)
```
statement:

else

statement:

أو بأي صورة أخرى , والمهم التنبه إلى أن كل else تتبع if الى قبلها مباشرة . في مثالنا السابق إذا لم يكن j أكبر من 10 فسيتم طباعـة رسـالـة تقول أنـه أصـغر مـن أو يسـاوي 10 ٬ ولكننا إذا أردنا أن نعرف هل هو 10 أم أصغر منها فإننا نستخدم إذا المتداخلة كالتالي:  $int i$ ;

```
\text{cin} \geq \text{i};if(i>10)cout <<<<<<<</>
\leq i \leq k > 10":
else if(i=10)
     else
          cout <<<<<<<</>
\leq i \leq kأمثلة ·
                                    1- طباعة أكبر قيمة وجملة تبين ذلك من بين ثلاث قيم :
int i, j, k;cout << "Enter three numbers : ";
\text{cin} \geq \text{is} \geq \text{is} \geq \text{ks}if(i)=j && i>=kelse if(j>=i && j>=k)
     cout\leq \leq \leq" is the largest";
else
     cout<<k<<" is the largest";
يلاحظ في else الأخيرة أنه لم يكن بعدها شرط وذلك لأنه غير ضروريٍ إذ أنه إن لم تكن
                                                     . k هي الأكبر ولا j فلا بد أنها k .
```
مثال · 2 – برنامج يعرف هل القيمة المدخلة زوجية أم فردية :

فكرة التعرف على العدد هي أن العدد الزوجي إذا ڤسم على 2 فإنه لا يوجد باقي قسمة أي صـفر أما العدد الفردي عند تقسيمه على 2 فلا بد أن يكون هناك باق , والبرنامج سيكون على الصـورة التالبة:

int number;

cin>>number:

 $if(number\%2 == 0)$ 

```
cout << number << " is even.";
```
else

cout << number << " is odd.":

ويمكن كتابة الشرط هكذا : ((number%2)) . وذلك لأنه لو أن العدد هو 4 فإن باقي قسمته على 2 هو صفر ثم يقوم بواسطة معامل النفي ! بقلب الصفر واحداً ليصبح الشرط متحققاً . ومن ثم فإن 4 عدد زوجي , وتم كتابة القوسين بعد معامل النفي لأن أولويـة معامل النفـي أعلـي من أو لو ية معامل باقي القسمة . 2- ما هي وظيفة البرنامج التالي :

 $int i$ 

cout << "Enter number : ";

 $\text{cin} \geq \text{i}$ ;

 $if(i=0)$ 

cout << "The number equal zero.";

else if( $i>0$ )

cout << "The number is positive.";

else

cout << "The number is negative.";

المفترض أن البرنامج يقوم بالتعرف على العدد المدخل هل هو موجب أم سـالب أم يسـاوي الصفر ¸ ولكنه لن يفعل وسيقوم بطباعة أن العدد سالبٌ دائماً وإن لم يكن كذلك .

4 - برنامج يقوم بطباعة اسم اللون حسب الحرف المدخل , فمثلاً إن كان b أو B يطبع Blue

## char c;

 $\text{cin} \geq \text{c}$ :

if(c=='b' || c=='B') cout<<"Blue";

else if(c=='g' || c=='G') cout << "Green";

else if( $c == 'r' \parallel c == 'R'$ ) cout $<< ''Red''$ ;

else if(c=='y' || c=='Y') cout<<''Yellow";

كان بالإمكان كتابة البرنامج بدون استخدام else كالتالي:

 $Q(t)$ 

 $if(c == 'b' || c == 'B') \text{ cout}<< "Blue";$ 

if(c=='g' || c=='G') cout<<"Green";

if(c=='r' || c=='R') cout << "Red";

if(c=='y' || c=='Y') cout<<"Yellow";

ولكن الكود الأول أفضل وذلك لأنه إذا تحقق الشرط الأول فلن يتم اختبار الثلاثـة أسطر التاليـة , وإذا لم يتحقق الأول وتحقق الثاني فلن يتم اختبار السطرين البـاقيين ¸ أمـا فـي الكود الثـاني فـإن تحقق الشرط الأول أم لم فإنه سيتم اختبار كل الشروط و هذا يبطئ من سرعة تنفيذ البرنامج .

: Switch statement للتحويل Switch statement

في المثال السابق كتبنـا 4 جمل if ولكن تخيل لـو أننـا قمنـا بفحص 20 حرفـًا , فـي هذه الحالـة سيكون العمل مملأ والأفضل أن تقوم بنسخ الأسطر ثم لصقها! بالتأكيد أمزح وهذا ليس حلأ جذرياً وتخيِّل لو أنك كنت تبرمج في محرر نصوص صحراوي لا ماء فيه ولا نبات! ¸ أعني لا نسخ ولا لصق وما شابه ماذا ستفعل؟ , اللغة توفر حلاً أفضل باستخدام جملة التحويل وتركيبتها كالتالي:

- حوِّل(تعبير أو متغير)
	- $\left\{ \right.$ حالة ثالت·
	- جمل اقطع
	- حالة ثابت·
	- حمل
	- اقطع
	- . . . . . . . . . . . . تلقائي:
		- حملة

 $\{$ 

switch(expression or variable)

## $\{$

- case constant:
	- statement;
	- break:
- case constant :
	- statement:
	- break;

. . . . . . . . . . . . .

default<sup>-</sup>

statement:

 $\left\{ \right\}$ 

حيث أن التعبير ِ يمكن أن يكو ن حسابياً أو منطقياً المهم أنه سيتم حساب قيمته . وما يحدث عند case أنـه يتم اختبـار الثابـث هل يسـاوي قيمـة التعبير أو المتغير الموجود عند switch فإن كان يساويه فإنه يحقق الجملة أو الجمل التي بعد الحالـة وإلا فإنـه يتم تفحص بـاقي الحالات , أما الحالة default فإنه يتم تنفيذ الجمل التي بعدها إذا لم تتحق الحـالات السـابقة و هي ليست أساسية في التر كيب و يمكنك ألا تكتبها ِ

: break الكلمة

إذا تحققت الحالة فإنه بعد تنفيذ الجمل التابعة لها فإن break تقوم بـالخروج من جملـة التحويل ¸ و هي ضرورية لأنه إن لم تكتب فحتى إن لم تتحقق الحالات التالية فإنـه سبتم تنفيذ جملهـا , ومن هذا يتضح أن آخر جملة لا تحتاج إلى break .

وإذا أريد تنفيذ نفس الجملة أو الجمل في حالــة إذا تحققت الحالــة أ أو الحــال ب فيمكن كتابــة ذلـك كالأتي :

case constant:

case constant:

statements;

أمثلة · برنامج الألوان :

char c;  $\text{cin} \geq \text{c}$ :

switch(c)

 $\{$ 

case 'b':

case 'B':

cout << "Blue";

break;

case 'g':

case 'G':

cout << "Green";

break;

case 'r':

case 'R':

cout << "Red";

break;

case 'y':

case 'Y':

cout << "yellow";

 $\left\{ \right\}$ 

2 ـــ سنبر مج ألة حاسبة تستقبل عدداً ثم معاملاً حسابياً ثم عدداً أخر وتوجد النتيجـة حسب ماهيـة المعامل الحسابي :

## float i,j;

## char op;

cout<<"Enter number and math operator and another number : ";  $\text{cin} \geq \text{is} \geq \text{op} \geq \text{is}$ swich(op)  $\{$ 

```
case '+': 
      \text{cout} \leq i+j;
      break;
case '-': 
      \text{cout} \leq i - j;
      break;
case '*': 
      \text{cout} \leq i^*j;break;
case '/': 
      \text{cout} \leq i \leq ibreak;
case '%': 
      \text{cout} \leq \text{int}(i)\%(\text{int})j;break;
}
                                                            3- برنامج يطبع قائمة على الصورة :
Choose number to find : 
1 - Volt.
2 – Current. 
3 – Resistance. 
Enter your choice :
```
بحيث إذا تم اختيار 1 يتم حسـاب الجهد بقـانون أوم بعدما يطلب البرنـامج مـن المستخدم إدخـال قيمتي التيار والجهد ¸ ومثل هذا للخيارين الأخرين . البرنامج :

```
float V,I,R;
int choice;
cout<<"Choose number to find :\n";
cout << "1 - Volt.\n2 - Currrnt.\n3 - Resistance.\n";
cout<<"Enter your choice : ";
cin>>choice;
switch(choice)
{
case 1 : 
     cout<<"Enter Current value : ";
     cin>>I;
    cout<<"Enter Resistance value : ";
     cin>>R;
    V=I^*R;
    cout \langle \langle \rangle_n \rangle_n cout<<"\t\t* V = "<<V<<" V *";
    break;
case 2 : 
     cout<<"Enter Voltage value : ";
    \text{cin} \geq V;
    cout<<"Enter Resistance value : ";
     cin>>R;
   I=V/R;
    cout \langle \langle \rangle_n \rangle_n cout<<"\t\t* I = "<<I<<" A *";
```
break;

```
case 3 :
```

```
 cout<<"Enter Voltage value : ";
```
 $\text{cin} \geq V$ ;

```
 cout<<"Enter Current value : ";
```
 $\text{cin}>>\text{I};$ 

 $R=V/I$ ;

cout  $\langle \langle \rangle$  \n\n\t\t\*\*\*\*\*\*\*\*\*\*\*\*\*\*\*\*\*\n";

cout<<"\t\t\* R = "<<R<<" Ohm \*";

break;

}

 $\text{cout}<<''\n\hbar\tan\nt*******************''$ ;

#### الحلقات التكر اربة

رأينا كيف أننا باستخدام الشروط استطعنا من برمجة برامج أكثر من التبي بدونها , ومع ذلك لا تزال البرامج الذي يمكننا برمجتها محدودة , ولا بد من وجود أشباء أخرى تمكننـا من برمجـة برامج أكبر وأكثر وأفضل ¸ أول هذه الاشباء هي الحلقات التكرارية التي تقوم بتكرار تنفيذ جملة اوعدة جمل عدداً محدداً من المرات وهذا لـه فائدة قصىوى والتكرار هو ثالث أساسبات البرمجـة وهـو مهم ولا يمكـن تركـه فـي برمجـة أي برنـامج وسـنري بعـد أن ننتهـي مـن شـر ح الحلقات والمصفوفات والدوال كيف يمكننا برمجة برامج ساحرة أساسها الحلقات .

مفهو م الحلقات : الحلقة هي مجموعة من الأوامر يتم تنفيذها لأكثر من مرة حسب شرط محدد ويمكن توضيحها بالشكل التالي :

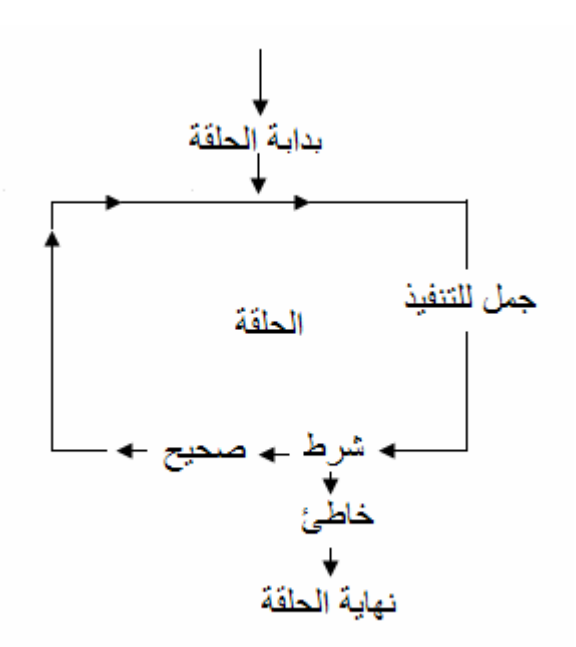

ويمكن أن لا يكون للحلقة شرط فتكون حلقة لا نهائية أي يتم تكر ار ها عدد مرة غير محدود . الحلقات التكرارية في اللغة :

> يوجد في السي++ ثلاث أنواع من الحلقات هي : : While loop بطقة بينما : While loop

> > وتر كبيتها كالتالي :

```
بينما (شرط)
                        \left\{\begin{array}{c}1\end{array}\right\}الجمل المراد تكرار ها:
مقدار الزيادة أو النقصان ;
                                   \{
```

```
while (condition)
```

```
\{
```
statements;

increment or decrement value;

```
\left\{ \right.وتعني بينما الشرط صحيح كرر الجمل ومقدار الزيادة أو النقصـان يقوم بزيـادة أو إنقـاص عداد
                        الحلقة ـــ والذي غالباً ما يكون في تعبير الشرط ـــ حتى يتحقق الشرط .
                                     مثال : البرنامج التالي يقوم بطباعة الأعداد من 1 إلى 10
int i=1;while(i=10)\{i++;
\left\{ \right\}ويمكن اختصار أسطر الحلقة هكذا :
while(i=10)\text{cout} \leq \leq i \leq \leq \mathsf{m}.
                            أما لطباعة الأعداد الفردية فقط نعدل مقدار الزيادة ليكون .i+=2;
                                               ولكي تكون الحلقة لا نهائية يمكن كتابة التالي :
```
 $while(1)$ 

: do-while loop بينما: تر كببتها كالتالي :

do

 $\{$ 

statement:

## increment or decrement value;

 $\left\{ \right.$ 

while(condition);

و هي نشبه حلقة while إلا أنه في هذه الحلقة إذا لم يتحقق الشرط مطلقاً فسيتم تنفيذ الجمل التي في داخل الحلقة مرة واحدة , أما في حلقة while فلن يتم تنفيذها مطلقاً .

: for loop لأجل for loop و هي الحلقة الأكثر مر ونة واستعمالاً وتر كيبتها كالتالي: (مقدار الزيادة أو النقصان شرط التكر ار القيمة الابتدائية لعداد الحلقة)for  $\{$ statement;  $\mathcal{E}$ 

: فمثلاً مثال الأعداد من 1 إلى 10 السابق يكتب هكذا بـ for :

 $int$  i:

```
for(i=1; i \leq 10; i++)
```

```
\text{cout} \leq i:
```
و أفضل أن تقر أ الحلقة كالتالي: i نساوي 1 ; بينما i أصغر من أو يساوي 10 ; ++; , وما أريده هو أن يتم قراءة الشرط كأنه شرط في الحلقة while , لأن قرائته وفهمه هكذا ستجعلك متمكناً أكثر من الحلقة for . كما يمكن أن يكون التخصيص مع القيمة الابتدائية داخل قوسى الحلقة كالتالي:

```
for(int i=0;i\le=10;i++)
         كما يمكن أن يكون للحلقة أكثر ٍ من عدادٍ ويكون الشرط لكليهما أو أحدهما مثل التالي:
for(int i=1,j=-1;j <= 10 & & j >=-10;j ++,j--)
           كما يمكن أن يكون أحد عناصر الحلقةأو اثنان منهم أو كلهم ليس لهم وجود كالتالي:
int i=0:
for(:)\text{cout} \leq i++;
                                             هذا الكود سيطبع ويزيد قيمة j إلى مالانهاية <sub>.</sub>
                                                                 انظر إلى الكود التالي :
int i=1;
for(;i < = 10;)
cout << i++ << " ":
               لقد قلت سبقاً أنه من الأفضل قراءة الشرط كأنه في حلقة while , انظر للتالي:
   و مي طريقة للتحويل بين for و while , while , أما الطريقة
                                                                    القياسية فهي التالية :
```
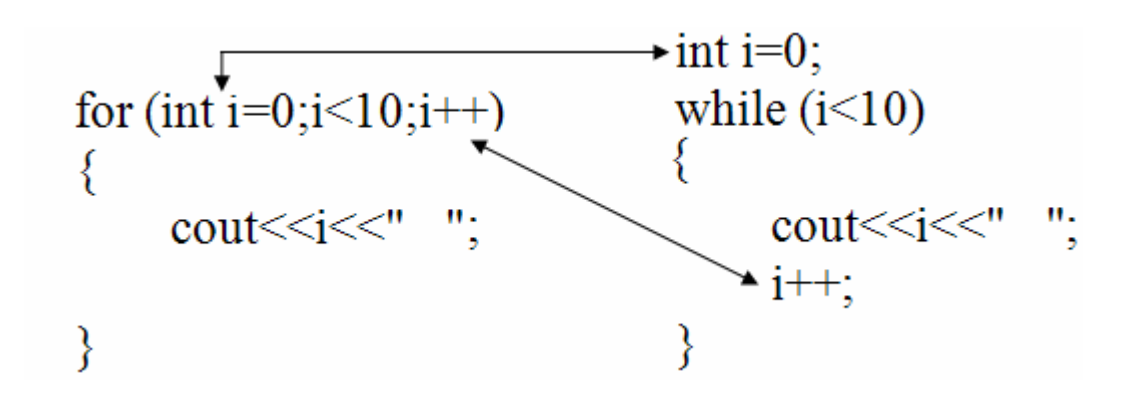

: break و continue: تستخدم الكلمة المحجوزة continue للذهاب من مكانها إلى بداية الحلقة ¸ وبالتـالي لـن يتم تنفيذ الكود المكتوب بعدها أما break فهي تقوم بالخروج من الحلقة , والمثال التالي يوضح عملهما :

```
for(int i=0;i<10;i++)
\{cout<<i<<"
     if(i==5)break;continue:
     \text{cout} \leq \leq i * i:
\mathcal{E}في هذا المثال سيتم طباعة الأعداد من 1 إلى 5 , كما أنه لن يتم تنفيذ الجملة :cout<<i*i
                                                                                   أمثلة ·
 1 - مضروب العدد هو حاصل ضرب الأعداد من 1 إلى هذا العدد , فمثلاً مضروب الـ 5 هو
                   1*2*3*3*4 ,والبرنامج التالي يقوم بإيجاد المضروب لأى عدد صحيح :
int i;
long fact=1;
cout << "Enter the number : ";
\text{cin} \geq \text{i}:for(int a=1; a \le i; a++)fact*=a:
cout << "Factorial of "<<i << " = "<< fact;
بعد إدخال العدد يتم تعريف العداد a وتخصيص القيمة 1 كقيمة ابتدائيـة ويتم التكر ار بينمـا قيمـة
              العداد أصغر من أو تساوى العدد المراد إيجاد قيمته , مع زيادة العداد بمقدار 1 .
في الجملة التي في داخل الحلقة يتم ضرب قيمـة المتغير. fact في قيمـة العداد a ثـم تخصيصـها
          إلى المتغير  fact بحيث عند انتهاء الحلقة تكون قيمة fact هو  المضر و ب المطلوب .
وعرفنا fact على أنه long لأن المتغير الصحيح int لا يستطيع احتواء أغلب قيم مضاريب
                    الأعداد ¸ فمثلاً لو كان حجمه 2 بايت فإن لا يمكن تخزين قيمة العدد 8 فيه.
                                                       2 ــ طباعة الأر قام في نفس المكان :
```
حملة الطباعة :

cout <<<<<<</>  $\lceil 3 \cdot 1 \cdot 1 \rceil \rceil 3$ نقوم بطباعة العددين بسرعة كأنهما كتبا معـًا ¸ ولكن إذا أردنـا ان نـؤخر البرنـامج حين الطباعـة فيمكننا استخدام الحلقة التالية :

long  $a,b=0$ ;

for $(a=1:a<10000000:a++)b+=a$ : وذلك لأن الحلقة ستأخذ مدة من الزمن لكي تصل إلى 10000000 والطبع بزيادة هذه القيمة يزداد التأخير وبنقصانه يقل وتزداد سرعة الطباعة وهذه الحلقة سنسميها حلقة التأخير , ومن ثم يمكن كتابة البر نامج لطباعة 2 بعد فتر ة من طباعة 1 كالتالي :

cout $<<1<<$ "

long  $a,b=0$ ;

```
for(a=1; a<10000000; a++) b+=a;
```
 $\text{cout} \leq 2$ :

والآن لطباعة الأعداد من 1 إلى 100 في نفس المكان سنتخدم حرف الهروب r\ الذي يقوم بار جاع المؤشر إلى بداية السطر كالتالي:

```
for(int i=1 : i \leq = 100: i + +)
   \text{cout}<<"\r"<<i>i</i>عند تنفيذ السطرين السابقين سيتم طباعة الأرقام في نفس السطر ¸ لأنـه بعد طباعـة أول قيمـة
سبعود المؤشر لموضع طباعتها وستكتب ثاني قيمة مكانها وهكذا , ولكننا لن نرى إلا العدد
100 من سرعة الطباعة , ولكي نرى كل الأعداد فإننا سنستخدم حلقة التأخير داخل الحلقة
                                                                           السابقة هكذا ·
```

```
for(int i=1 : i \leq = 100: i + +)
\{long a,b=0:
for(a=1; a<10000000; a++) b+=a;
```

```
cout << "\r" < < j < < "\r" :
\mathcal{E}وتم إضافة الرمز % في جملة الطباعة ليظهر مثل ما يُرى في برامج التثبيت والفحص وغير ها
                                                        3 ـ طباعة جدول أسكي :
for(int i=0;i \leq255;i++)
  4 – الحلقة التالية تقوم بإظهار هرمٍ من النجوم :
```

```
for(int i=0;i<10;i++)
```

```
\{
```
 $int i$ 

 $\frac{1}{\sqrt{2}}$  $\text{cout}<<''$ 

for( $j=0; j \le i; j++)$ cout $\le \le$ "\b";

 $\text{cout}<<^{\ast\ast}$ 

```
for(j=0; j < i; j++)cout<<*';
```

```
for(j=0; j < i; j++)cout<<*';
```

```
\mathcal{E}
```

```
لتفهم كيفية عمله قم بجعل كلٍ من الحلقة الثانية والثالثة على هيئة تعليق ونفذ البرنامج لترى مـا
        سيظهر ¸ ثم انز ع التعليق عن الثانية ونفذ البرنامج ثم عن الثالثة واستنتج طريقة العمل .
5 – البرنامج التالي يقوم بواسطة الحلقات بحركة رائعة , وهي أنـه يحرك النص علـى الشاشـة
                                   من اليسار إلى اليمين ثم من اليمين حتى يرجع إلى البداية :
```

```
for(int i=0;i<60;i++)
\{
```

```
long a,b=0;
  for(a=1; a<40000000; a++) b+=a;\text{cout}<<"\r;
  for(int j=0;j <= i;j + +)
  cout << " ";
  cout << "We " << char(3) << " C++";
}
\text{cout}<<'\r;
for(int i=0;i<75;i++)
 cout <<" ";
for(int i=0;i<60;i++)
{
  long a,b=0;
  for(a=1;a<40000000;a++)b+=a;
  \text{cout}<<"\r";
  \text{cout}<<" ";
  for(int j=0;j \leq=i;j++)
  cout<<"\b";
  cout << "We " << char(3) << " C++";
  \text{cout}<<" ";
}
```
#### الدوال

معظم البرامج المفيدة أكبر بكثير من البرامج التي مرت بنـا ¸ لعمل برامج كبيرة يسـهل تتبعهـا يقوم المبرمجون بتقسيم البرامج الرئيسية إلى برامج فرعية sub programs . هذه البرامج الفر عية في لغة سي++ تسمى دوال functions . يمكن ترجمـة و اختبـار البرامج الفر عيـة كل على حدة وإعادة استخدامها في بر امج مختلفة .

```
ونتقسم الدوال إلى نوعين ¸ دوال ترجع بقيمة ودوال فارغة .
               التركيبة الشائعة لبرنامج بحتوى على دالة :
```
 $\#$ include<iostream.h>

```
type function name();// علان عن الدالة
```
 $main()$ 

 $\mathcal{S}_{\mathcal{S}}$ 

```
\{function name();// استدعاء الدالة
type function name() // المالة //
\{جسم الدالة //
حيث يستعمل الإعلان لتعرف الدالـة main ان هنـاك دالـة بـهذا الاسـم يجب البحث عنـهـا , و هـو
يستعمل إن كان جسم الدالة مكتوباً بعد الدالة الرئيسية ¸ أما إن كان قبلها فسيكون زيـادة لا فائدة
منها , كما يمكن أن يكون التعريف داخل الدالـة الرئيسية قبل استدعائها , ولكن لا يفضل هذا
حتى يكون الكود واضحاً , ويتضح في التعريف أن اسم الدالـة يكون مسبوقاً بـالنوع وكذلك في
تعريفها , ونوع الدالة إما يكون أحد الأنواع السابقة للمتغيرات وهذا إذا كانت الدالـة ترجع بقيمـة
, أمـا إن لـم تكـن فـإن الذوع سـبكون void أي فـار غ , وإن لـم يكتـب نـوع الدالـة قبـل اسـتدعائها
                                                               فستكون دالة من النوع int .
```

```
والدالــة يمكــن أن تســتقبل بيانــات مــن مكــان اســتدعائها ¸ هــذه البيانــات تسـمى بالوســائط أو
                                     البار امترات , وتوضع هذه الوسائط في قوسي الدالة كالتالي :
function(a,b):
                                                                         a \in \mathfrak{b} حيث a \in \mathfrak{b} هما الو سائط
                                                                          الدوال التي ترجع بقيمة :
وهي التي عند استدعائها تقوم بإرجاع قيمة إلى مكان الاستدعاء ¸ فمثلاً الدالـة التاليـة تقوم
```

```
بإرجاع مربع العدد المرسل إليها:
int square(int x);
main()\{int i:
\text{cin} \geq \text{i}:\text{cout} \leq \text{square}(i);
return 0;
\mathcal{E}int square(int x)\{return x^*x;
\mathcal{S}_{\mathcal{S}}حيث الكلمة return هي التي تقوم بإرجاع القمية التي تأتي بعدها , ونوع الدالـة هو نـوع القيمـة
التي تقوم الدالـة بإرجاعهـا وهي فـي المثـال السـابق integer واسم الدالـة square , وتستقبل
                                                                وسيطاً واحداً من النوع الصحيح .
        ويظهر أنه سطر الإعلان عن الدالة ينتهي بفاصلة منقوطة ¸ أما سطر بداية تعريفها فلا .
                                                   مثال : دالة تقوم بإرجاع أكبر قيمة من قيمتين :
```

```
float max(float x, float y)
```

```
\{if(x>y)return x;
     else
       return y;
\left\{ \right.ويمكن استدعاء الدالة لإيجاد أكبر قيمة بين أكثر من قيمتين وكل القيم موجبة كالتالي :
main()\{cout<<"Enter number of values : ";
     int n;
     \text{cin} \geq \text{m};
     int max value=0;
     for(int i=1;i \leq=n;i++)
     \{int val;
            cout << "Enter the value "<<i << ": ";
            \text{cin} \geq \text{val};
            max value=max(val,max value);
     \left\{ \right.cout<<max value;
```
 $\left\{ \right\}$ 

return  $0$ ;

: void function ألدالة الفارغة

هي دالة لا تقوم بإرجاع أي قيمـة ولذا فيكون نوعهـا void , ومن استخداماتها أنـه إذا كـان ثمـة عدة جمل منشابهة براد كتابتها في الدالة الرئيسية في أكثر من مكان فإنه بدل كتابتها عدة مرات يتم كتابتها في دالة فار غة ثم يتم استدعاء الدالـة بكتابـة اسمها فقط فـي المكـان الـذي ير اد كتابـة الجمل فيه ¸ والمثال التالي يبين دالة من هذا النوع تقوم بطباعة مكعب القيمة المرسلة إليها : void cube(float  $x$ )  $\{$  $\text{cout} \leq x \cdot x \cdot x \leq \text{endl}:$  $\mathcal{E}$  $main()$  $\{$ for(int i=1;i<10;i++)  $\{$  $cube(i)$ ;  $\mathcal{E}$ return  $0$ ;  $\mathcal{E}$ وكما قلنا في شرح الكتلة البرمجية فإن أي متغير معرف في دالة غير معرف في دالة أخرى . الدو ال المبنية في اللغة :

تتضمن اللغات عدة مكتبات تحتوي على دوال جاهزة مـا على المبرمج إلا تضمين مكتباتها ثم استدعائها لتنفيذالمطلوب . ومثالٌ على هذه الدوال الدوالُ الرياضية .

ولا استخدام الدوال الرياضية يجب تضمني الملف math.h في بداية البرنامج , ومن الدوال الرباضية الموجودة:

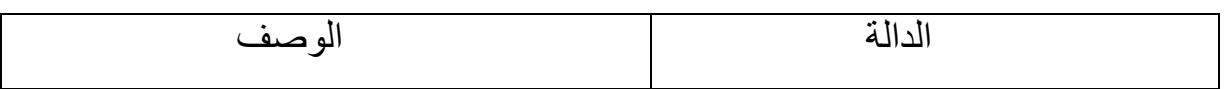

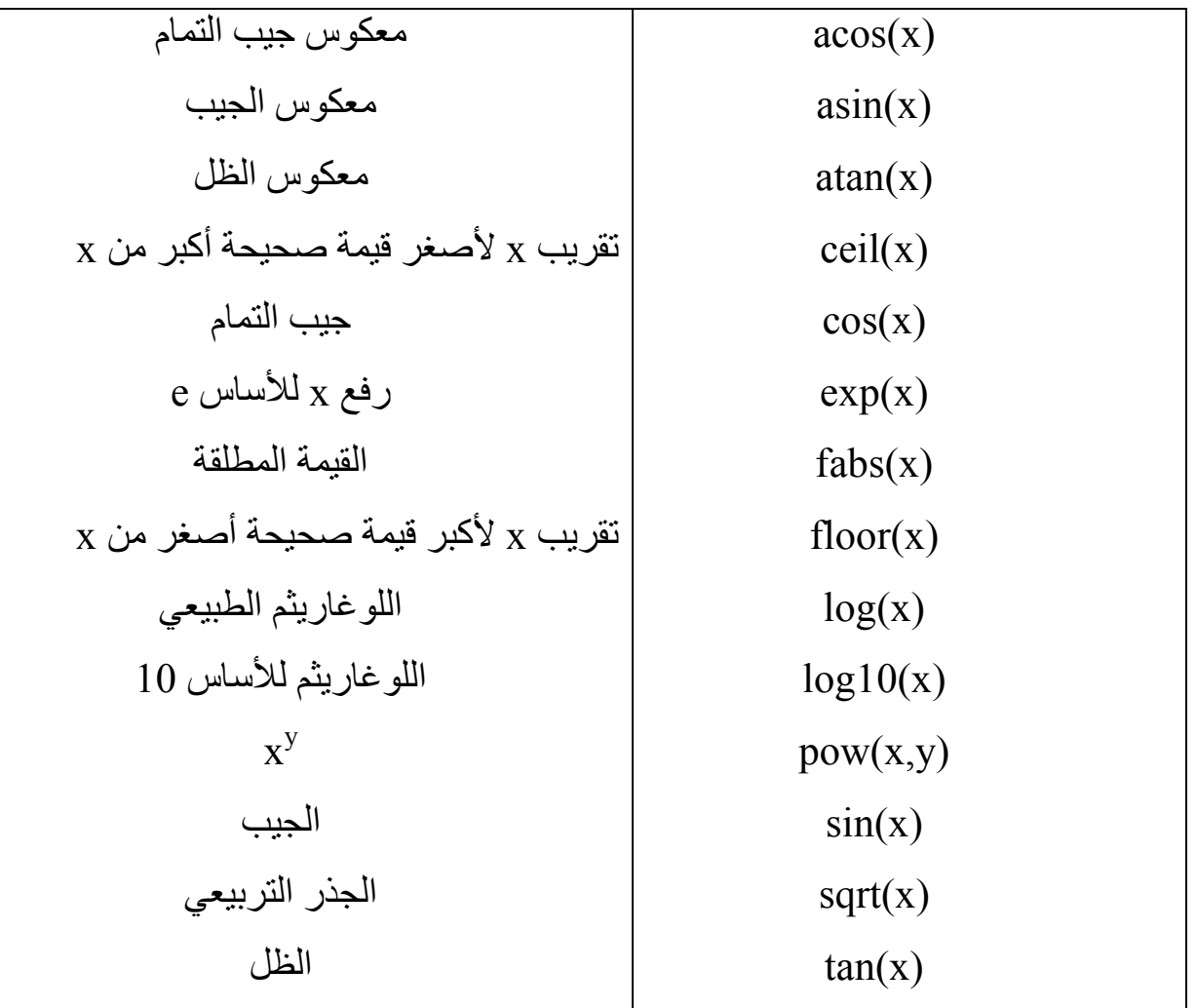

المثال التالي يقوم بطباعة الجيب والجذر التربيعي واللوغاريثم الطبيعي لعدد يتم إدخاله : #include<iostream.h> #include  $\mathsf{math.h}$  $main()$  $\{$ 

```
const double Pi=3.141592654;
double x;
\text{cin} \geq \geq x;
cout << "Sin " << x < < " = " << sin(x * Pi/180) << endl;
cout << "Square root of "<< x << x = " << sqrt(x) << endl;
```

```
cout << "|n " << x << " = " << \left(\) \le \) \le \) \e \) \e \) \e \) \e \) \e \) \e \) \e \) \e \) \e \) \e \) \e \) \e \) \e \) \e \) \e \) \e \) \e \) \e \) \e \) \e \) \e \) \e \) \e \) \e \) \e \) \e \) \e \) \e \)
return 0:
```
 $\mathcal{E}$ 

تم ضرب الزاوية في ط وقسمتها على 180 عند إيجاد الجيب للتحويل من النظام الدائر ي إلى الدر جات

## الملفات الر أسبة ·

يمكننـا أن نقوم بكتابـة ملفـات رأسـية تحتـوي علـى دوال نكتبهـا شـائعة الاسـتعمال ¸ بحيـث عنـد الحاجة إليها في برامجنـا نقوم بتضـمين الملف ثـم استدعائها ¸ والملف الرأسـي هو ملف نصـي بسيط ينتهي بالامتداد h . يحتوي على الكود الذي نريده والذي غالبًا ما يكون دوالَ أو ثوابت . و عند تضمينه فإننا ننسخه إلى المجلد الذي يحتوي على ملفات البر نامج الذي نريد تضمينه فيـه ¸ ثم في الملف الرئيسي للبر نامج نكتب سطر التضمين كالتالي:

#include "file name.h"

ونمت كتابة اسم الملف بين علامتي تنصيص لأنه معرف من قبل المبر مج أما الملفات التي تـأتي مع اللغة فيتم تضمينها كما ضمنا iostream.h من قبل . والمثال التالي ببين التعامل مع الملفات الرأسية : في الملف الرأسي سنكتب دالتين , الأولى اسمها ()delay وهي تقوم بالتأخير باستخدام حلقة التأخير ¸ والدالة الثانية اسمها ()type تقوم بطباعة الحروف الكبيرة ثم الصـغيرة حرفـًا حرفـًا ¸ أي أنها تستخدم الدالة ()delay , ومن ثم الملف الرأسي سيكتب فيه التالي:

#### $\#$ include<iostream h>

```
void delay()
\{long a,b=0:
  for(a=1;a<40000000;a++)b+=a;
```

```
\left\{ \right\}void type()
\{for(char i='A';i \le ='z';i++)
   \{if(i>'Z' && i<'a')continue;
      if(i=='a')\text{cout}<<\text{end}!;
      delay();\left\{ \right.\left\{ \right\}ثم نقوم بحفظه بـأس اسم وليكن our_finctions.h , ثـم نقوم بكتابـة ملف البرنـامج الرئيسـي ,
                                                                            ويكون فيه التالي:
#include <iostream.h>
#include"our_functions.h"
main()\{type();return 0;
\left\{ \right\}ويجب أن يكون الملفان في نفس المجلد .
```
الآن بعد تعرفنا على الدوال فإنـه علينـا أن نغير تفكير نـا ونظر تنـا البر مجيـة , بحيث إذا أر دنـا أن نبرمج برنامجاً أن نفكر في الدوال وهل يحتاج البرنامج إلى كتابة دوال أم لا ¸ وبصفة عامة فإن أهم أسباب كتابة الدو ال هي التالبة :

1 \_ إذا كان البرنامج كبيراً ومتشعباً بحيث إذا تمت برمجته ككتلة واحدة تصـعب السيطرة عليـه وبصعب تطوير م

2 – إذا وجد في البرنامج جمل برمجية ستتكرر كثيراً , ومن ثم بدل كتابها كل مرة يتم فصلها في دوال في استدعاء هذه الدوال

3 – إذا كان في البرنامج جزءًا يمكن أن يُكتب في برامج أخر ¸ أي أن هذا الجزء عـام ¸ ومـن ثـم تتم كتابته في دوال وفي ملف رأسي منفصل .

#### أمثلة ·

1 - دالة تقوم بإيجاد أكبر. قيمة من 4 قيم بحيث تستخدم الدالة ()max التي توجد أكبر. قيمـة من قيمتين والمذكورة سابقاً :

```
int max4(int a, int b, int c, int d)
```

```
\{
```
return  $max(max(a,b), max(c,d))$ ;

```
\mathcal{E}
```
2 ــ دالة تقوم باختبار الحرف المرسل إليها وإرجاع فيمة صحيحة تدل على حالتـه إن كـان رقمــًا أم حرفاً كبيراً أم حرفاً صغيراً :

```
int WhatIsChar(char c)
```

```
\{
```

```
if(c>='0' && c<='9') return 0:
else if(c>='A' && c<='Z') return 1;
else if(c>='a' &&c<='z') return 2;
```
 $main()$ 

 $\mathcal{E}$ 

```
\{while(1)∤
     char c;
     cout << "Enter char, to end enter".':";
     \text{cin} \geq \text{c}:if(WhatIsChar(c) == 0)cout << "It is digit." << endl;
     else if (What IsChar(c) = = 1)
       cout<<"It is capital letter."<<endl;
     else if (What IsChar(c) = = 2)
       cout<<"It is smal letter."<<endl;
     else if(c=='.')break;
  \mathcal{E}\mathcal{E}3 – لقد علمنا أن الدالة ()sqrt موجودة في الملف الرأسي math.h , ولكننا سنبرمج نفس الدالـة
                                                                               من الصفر .
                                إحدى طرق إيجاد الجذر التربيعي تتم بتكر ار المعادلة التالية :
X_{i+1} = X_i^2 + n/2 \cdot X_iحيث X هي الجذر التربيعي - وفي بدايـة تطبيق المعادلـة تعطـي القيمـة 1 - للعدد n بعد تكرار
المعادلة عدة مرات , ولإيجاد الجذر التربيعي لـ 4 يتم تكرارها 4 مرات , وكلما كبر العدد يزداد
                    النكر ار , ونحن سنكرر ها 15 مرة , والقيمة الناتجة تكون ذات دقة مقبولة .
                                                                              والدالة هي :
double sqrt(double n)
```

```
\{
```

```
double x=1;
for(int i=1;i \le =15;i + +)
 x=(x*x+n)/(2*x);return x;
```
 $\left\{\right\}$ 

#### الصفوف

#### **Arrays**

الصف هو تتابع من المتغير ات كلها من نفس النوع , هذه المتغير ات تسمى عناصر الصف ويتم ترقيمها بالتتابع 0, 1, 2, .... هذه الأرقام تسمى الفهرس index أو الدلائل subscripts للصف , هذه الأرقام تحدد مكان العنصر في الصف. والصف هو مصفوفة أحادية البعد

وإذا كان اسم الصف ar ويحتوي على عدد n من العناصر فإن أسماء هذه العناصر ستكون ar[n-1] , ....... , ar[2] , ar[1] , وإذا كـان عـدد العناصـر n هـو 5 فـيمكن تصـور الصف كالتالي :

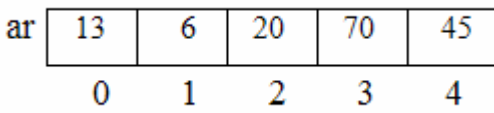

حيث يحتوي العنصر الأول [0]ar على القيمة 13 والعنصر [1]ar على القيمة 6 . و تعر بف الصفو ف بِأخذ الشكل التالي:

type array name[n];

حيث السطر التالي يعرف مصفوفة عناصر ها من النوع الصحيح تحتوي على 10 عناصر : int array[ $10$ ];

ويفضل أحياناً تعريف حجم المصفوفة كثابت كالتالي:

const size= $10$ ;

int array[size];

ويمكن تخصيص قيم ابتدائية للمصفو فة كالتالي :

int array $[10] = \{0, 4, 8, 2, 7, 2, 3\}$ ; حيث ستخصص القيم حسب ترتيبها للسبعة العناصر الأولى ¸ أما باقى العناصر فستخصص لها القبمة ()

ولإسناد قيمة لعنصر يتم ذلك كالتالي:

 $arrav[4]=14$ ;

حيث ستخصص القيمة 14 للعنصر الخامس في المصفوفة , ولتخصيص قيم لكل العناصر فبدلاً من كتابة السطر السابق لكل العناصر يتم ذلك بصورة أفضل باستخدام الحلقات مثل التالي: for(int  $i=0$ ; $i<10$ ; $i++$ )

 $\text{cin} \geq \text{array}[i];$ 

وتتم طباعة كل عناصر المصفوفة باستبدال <<re بـ>>cout . أمثلة ·

1 – مصنفوفة حجمهـا 50 عنصـراً , نريد إدخـال بعض عناصـر ها أو كلهـا , ثـم نطبـع عناصـر المصفوفة وأكبر قيمة بين عناصر ها , وسيتم إدخال عدد العناصر المراد إدخالها أولا , وسيتم استخدام الدالة ()max المذكور ة سابقاً :

```
#include<iostream.h>
```

```
int max(int x, int y)\{if(x>y)return x;
    else return y;
\mathcal{E}main()\{int \, \arctan(50), n, max value, i;
    cout<<"Enter number of elements : ";
    \text{cin} \geq \text{m};
    for(i=0;i\leq n;i++)\{\text{cin} \geq \text{array[i]}\left\{ \right\}
```

```
max value=array[0];
    for(i=1; i \le n; i++)max value=max(max value, array[i]);
    cout << "The array is : ";
    for(i=1; i \leq n; i++)cout << array[i] << " ";
    cout<<"\nThe largest number is: "<<max_value;
return 0:
\mathcal{E}2 – إدخـال مصــفوفة صــحيحة وطباعــة عـدد الأعـداد الموجبــة وعـدد الأعـداد الســالبة وعـدد
                                                                      الأصفار فيها ·
int matrix[10], i, positive=0, negative=0, zero=0;
for(i=0; i<10; i++)\text{cin} \geq \text{matrix[i]}for(i=0; i<10; i++)\{if(matrix[i] > 0) positive + +;
    else if(matrix[i]<0) negative++;
    else zero++;
\left\{ \right.cout<<"Number of positive numbers is "<<positive<<endl;
cout << "Number of negative numbers is " << negative << endl;
cout<<"Number of zeros is "<<zero<<endl;
                                          3 ــ تر تبب عناصر مصفوفة تر تبباً تصاعدباً :
```

```
هناك عدة طر ق للتر تبب و الطر بقة التالية إحداها :
```

```
main()\{const int n=5:
   int l, i, j, k, temp, arr[n];
   for(i=0;i\leq n;i++)\text{cin} \geq \text{arr}[i];for(i=0;i\leq n;i++)\{temp=100;
    for(j=i;j\leq n;j++)if(temp>arr[j]){temp=arr[j],k=j;}
    arr[k] = arr[i];arr[i] = temp;for(l=0;l<n;l++)cout <<" "<<arr[1];
    \mathcal{E}cout<<"\n\nThe array after sorting : ";
   for(i=0;i\leq n;i++)\text{cout}\leq 5 "\leq \text{arr}[i];\left\{ \right.الشرح:
في بعد إدخال البيانـات يتم الـدخول فـي حلقـة for الثانيـة وفـي أولـهـا يتم إسنـاد القيمـة 100 إلـي
     المتغير المؤقت temp بحيث تم اعتبار ها أنها أكبر قيمة يمكن أن تحتوى عليها المصفوفة .
```
ويتم استخدام المتغير temp لتبديل قيمتي متغيرين بحيث يحتوي كل متغير على قيمة المتغير الثاني , فمثلاً لا يمكن التبديل بين قيمتي المتغيرين a و b بالكود التالي:

 $a=b$ ;

# $b=a$ : وذلك لأن في الجملة الأولى سيأخذ a قيمـة b أي ان قيمتـه الأولـي ستمحى , وفـي السـطر الثـاني فإن قيمة a ستخصص لـ b ولكن قيمة a هي قيمة b ¸ أي لا فرق بين السطر الثاني والسطر :  $b=b$ : ولكـن باسـتخدام متغيـر ٍ مؤقـت يـتم فيــه تخـز بن قيمــة b أو لأ ثـم يـتم تخصـيص قيمــة a إلــي b وتخصيص قيمة temp إلى a كالتالي:

 $temp=b;$ 

 $b=a$ :

 $a = temp;$ 

وفي حلقة for الأولى يتم اختبار هل قيمة temp أكبر من قيمة العنصر [j]arr فإن كانت كذلك يتم تخصيص قيمـة العنصـر لــــ temp وتخصيص قيمـة عداد الحلقـة للمتغير k حتـى يتم حفظ موقع العنصر , وعند تكرار الحلقة يتم الاختبار والتخصيص السابق , وبانتهاء الحلقة تكون قيمـة temp أصـغر قيمـة فـي المصـفو فة ¸ أي أن هـذه الطر يقـة تـتلخص فـي أنـه يـتم البحث عن أصغر قيمة في المصفوفة ثم استبدالها بالعنصر الأول واستبدال العنصر الأول بالعنصر الذي يحتوي على هذه القيمة , ثم مثل الشيء مع العنصر التالي و هكذا إلى نهاية الحلقة , وبهذا يتضح لنا لمـاذا القيمـة الابتدائيـة لـعداد الـحلقـة الداخليـة الأولـى هـى قيمـة عداد الحلقـة الخارجيـة ٬ وذلك للتبديل بين العنصر الأول وأصغر عنصر ثم العنصر الثاني وأصغر عنصر ثم .... .

وبعد الخروج من الحلقة الأولى يتم استبدال القيم بين العنصر ذي القيمة الصغرى [k]arr والعنصر الأول في المصفوفة [i]arr .

أما الحلقة الداخلية الثانية فتقوم بطباعة المصفوفة بعد كل عملية ترتيب حتى تبين مالذي يحدث .

المصفو فات ثنائية البعد:

في المصفوفة الأحادية البعد كان يتم الوصول لأي عنصر فيها بدليل واحد , أما في المصفوفة ثنائية البعد فإنه يتم الوصول للعنصر بدليلين الدليل الأول يشير إلى الصف والثاني إلى العمود .

```
أي أن المصفو فة ثنائية البعد هي أكثر من صف وكل صف يحتوي على عمود و أقرب مثـال لهـا
                                                                          الجداو ل
```
و عدد عناصر المصنوفة هو عدد الصنوف \* عدد الأعمدة . و تعر يف هذا النو ع من المصفو فات يأخذ الشكل التالي:

type array name size of rows I size of columns];

والتعريف التالي لمصفوفة ثنائية البعد من النوع float بها ثلاثة صفوف وأربع أعمدة : float array[3][4];

ويتم إدخالها عناصر ها باستخدام حلقتين الأولى للصفوف والثانية للأعمدة , ويتم الإدخال بإدخال عناصر الصف الأول – أعمدته - أولاً ثم الثاني و هكذا كالتالي :

```
for(int i=0;i<3;i++)
     for(i=0:i<4:i++)\text{cin} \geq \text{array}[i][i];
```
وطباعة المصفوفة بِتم كالتالي:

```
for(int i=0;i<3;i++)
```
## $\{$

```
for(i=0; i<4; i++)
```
ففي الحلقة الداخلية يتم طباعة عناصر الصف j ثم يتم طباعة سطر جديد ثم طباعة الصف الثاني إلى نهاية المصفوفة . مثال : طباعة محور ة مصفوفة حجمها 4×4 وطباعة حاصل ضرب عناصر فطربها الرئيسي و الثانو ي:

```
int arr[4][4], i, j;for(i=0; i<4; i++)\overline{A}cout<<"Enter elements of row "<<i+1<<": ";
   for(i=0; i<4; i++)\text{cin} > \text{arr}[i][j];3
cout << "\nThe array is :\n\n";
for(i=0; i<4; i++)\mathcal{L}for (j=0; j<4; j++)\text{count} \leq \text{""} "\leq \text{arr}[i][j];cout<<endl;
\mathcal{F}cout<<"\nThe array transpose is :\n\n";
for(i=0; i<4; i++)\{for (j=0; j<4; j++)\text{count} \leq \text{""} "\leq \text{arr}[j][i];cout<<endl;
3
int result=1;
for (i=0; i<4; i++)result*=arr[i][i];cout<<"\nMultiplication product of main diagonal elements is : "
    <<result<<endl;
result=1;for (i=0, j=3; i<4; i++, j--)result*=arr[i][j];cout<<"\nMultiplication product of secondary diagonal elements is : "
    <<result<<endl;
```
السلاسل النصبة :

السلاسل النصية Strings والتي تمثل النصوص مثل الأسماء وغير ها هي عبارة عن مصفوفة حر فية أحادية البعد ¸ فتعر بف سلسلة نصيبة و تخز بن الكلمة ++C فيها و طباعتها بتم كالتالي: char  $s[4] = "C++".$  $\text{cout} \leq \leq$ وقد تم الإعلان عن المصفوفة بحجم 4 مع أن الكلمة تتكون من 3 أحرف لأن اللُّغة تنهي السلاسل النصية بحر ف نهاية السلسلة '0\" . ويمكن الإدخال باستخدام cin كالتالي:  $\text{cin} \geq \text{S}$ : ولكن الإدخال بهذه الطريقة لا يسمح بإدخال أكثر من كلمـة ¸ أي أن الإدخال يتوقف عند أول فراغ , ولإدخال سلاسل نصية تحتوي على فراغات يتم باستخدام الدالـة (getline(s,i حيث s هي السلسلة النصية , و j عدد الأحرف المراد إدخالها , وتكتب جملة الإدخال كالتالي:

 $cin.getline(s,i);$ 

و هذا الشرح للسلاسل النصبية ليس إلا البداية فيها, والشرح الشامل ليس في نطَاقَ هذا الكتاب .